# Bin2Coe Crack License Key [32|64bit]

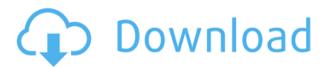

## Bin2Coe [Mac/Win]

This program is the best friend of binary image manipulators. Bin2Coe 2022 Crack helps to convert a binary image to a.COE format used by Xilinx to load memory contents. You can select the target file type. By default it will choose.COE,.TXT,.ASC and.ALC. If you wnat to convert files from one format to another, you can use this program. I have created this tool for my own use. If you are also using it, then be sure to leave a feedback and let me know how is it going. Bin2Coe Features: \* Select the target file format, Default is.COE. Other format supported:.TXT,.ASC and.ALC. \* Save/load a.COE file from/to a.bin file. \* Select the target COE file size in megabytes. \* You can convert from a.bin to a.COE and from a.COE to a.bin. \* A sample GUI application is provided with this application. \* You can extract any part of the image from the bin file. \* You can identify if the selected image contains a partial contents of the.bin file. \* You can create.COE files with the same.bin contents with a lower or a higher maximum RAM size. \* You can save the generated.COE file in the current working directory.Sunday, August 30, 2007 Yay! I did it!! I finally finished cleaning out my closet and shed after being sick and not being able to clean them for three days. I finally managed to make my way up to my closet and take down about 90% of my clothes. I'm still on a mission to go through the rest of the clothes, and it will probably take me another week or two to get through everything. I'm hoping that I'll have enough room to move in again soon! As far as my outfit for the day goes, I opted for a floral dress with a crop top from Old Navy. It's really comfy, and I'm in love with this dress! I also have a pair of jean shorts from Old Navy, and a pair of sandals that I had bought a few years ago. I don't think I'll be wearing sandals much, though. I need something cute and comfy!

## Bin2Coe Crack Keygen For (LifeTime) For Windows

This tool is based on the assumption that the user knows how to write to a file, how to convert a file from binary to ASCII and how to convert an ASCII file back to binary. Thanks. PRINTSD Bin2Coe is a small, simple, very easy to use

application specially designed to help you convert from a binary image file to a.COE file used by Xilinx to load memory contents. All that you have to do is select the bin file and let Bin2Coetake care of the rest. So, if you wnat to generate your.COE files, try this program and check out its capabilities for yourself. Bin2Coe Description: This tool is based on the assumption that the user knows how to write to a file, how to convert a file from binary to ASCII and how to convert an ASCII file back to binary. Thanks. PRINTSD Bin2Coe is a small, simple, very easy to use application specially designed to help you convert from a binary image file to a.COE file used by Xilinx to load memory contents. All that you have to do is select the bin file and let Bin2Coetake care of the rest. So, if you wnat to generate your.COE files, try this program and check out its capabilities for yourself. Bin2Coe Description: This tool is based on the assumption that the user knows how to write to a file, how to convert a file from binary to ASCII and how to convert an ASCII file back to binary. Thanks. PRINTSD Bin2Coe is a small, simple, very easy to use application specially designed to help you convert from a binary image file to a.COE file used by Xilinx to load memory contents. All that you have to do is select the bin file and let Bin2Coetake care of the rest. So, if you wnat to generate your.COE files, try this program and check out its capabilities for yourself. Bin2Coe Description: This tool is based on the assumption that the user knows how to write to a file, how to convert a file from binary to ASCII and how to convert an ASCII file back to binary. Thanks. PRINTSD Bin2Coe is a small, simple, very easy to use application specially 2edc1e01e8

### Bin2Coe Crack Full Version

file to COE file for loading memory contents into an IC for testing purpose. All that you have to do is to select the bin file and let Bin2Coe take care of the rest. So, if you want to convert your binary image file to.COE file, just simply select your bin file and let Bin2Coe take care of the rest. It will generate.COE file for you. You can also use this converter to convert a.COE file to a binary image file for testing purpose. So, if you want to create your own binary image files for testing purposes, you can do it with this converter program. So, what are you waiting for? Just select your bin file and Bin2Coe will do the rest for you. Bin2Coe is a simple utility. You can run this program from any operating system, and the software is designed to operate from any operating system. Bin2Coe is very easy to use, and Bin2Coe is easy to use. When you select the bin file, Bin2Coe automatically detects the type of the bin file and knows the path of the bin file, and then Bin2Coe will generate the COE file. If you are not having any bin file in a particular directory, you can create a bin file in that directory. You can even create a bin file in the directory where Bin2Coe is located. Features: ========= 1. To convert a.bin file to.COE 2. To convert a.COE file to.bin 3. View the binary data in the.COE file 4. View the binary data in the.bin file 5. View the binary data in the original.COE file 6. View the binary data in the original.bin file 7. To view the bin2c file using IDA Pro 8. To view the bin2c file using the command line 9. To view the bin2c file using the command line 10. To generate a.COE file from.bin file 11. To generate a.bin file from a.COE file 12. To print the contents of a.COE file 13. To print the contents of a.bin file 14. To print the contents of a.COE file in a file 15. To print the contents

https://tealfeed.com/hindi-dubbed-dilwale-dulhania-le-jayenge-fuw8a https://tealfeed.com/windev-18-dump-g82vm https://reallygoodemails.com/palpoqpolki https://techplanet.today/post/dub-techno-wav-link-1 https://tealfeed.com/freedownloaddomicardzip-verified-4u3hj https://techplanet.today/post/hd-online-player-city-of-god-english-subtitles-720p-r-hot

#### What's New In Bin2Coe?

Bin2Coe is a small, simple, very easy to use application specially designed to help you convert from a binary image file to a.COE file used by Xilinx to load memory contents. All that you have to do is select the bin file and let Bin2Coetake care of the rest. So, if you wnat to generate your.COE files, try this program and check out its capabilities for yourself.![](indmedgaz70446-0006){#sp1.284} ![](indmedgaz70446-0007){#sp2.285} ![](indmedgaz70446-0008){#sp3.286} ![](indmedgaz70446-0009){#sp4.287} ![](indmedgaz70446-0010){#sp5.288} Q: SQL Query - Getting last update of a column from different table I am new to SQL and I have a query where I have to retrieve some data from different table. I have the following table structure. Category

## **System Requirements:**

Game type: Gamepad / Keyboard. Game version: not supported. - MOGA controllers not supported. Windows 7 or higher. 256 MB RAM is recommended. Controls: Arrow keys to move. Spacebar to jump. L1 - A. L2 - B. L3 - X. L4 - Y. L1 + L3 - sprint. R1 - Swap Legs. R2 - Jump.

https://travestisbarcelona.top/remoteservicemonitoring-1-2-0-1-updated-2022/

http://agrit.net/2022/12/hr-diagram-crack-license-key-download-x64/

https://www.pinio.eu/wp-content/uploads//2022/12/jangod.pdf

https://bali.live/wp-content/uploads/2022/12/ReaSoft-PDF-Printer.pdf

https://www.pinio.eu/wp-content/uploads//2022/12/xilisoft-hd-video-converter.pdf

http://adomemorial.com/wp-content/uploads/DragKing.pdf

http://nomantextile.com/?p=21254

 $\underline{http://thefunctionrooms.info/2022/12/12/seventh-browser-pro-1-0-11-0-crack-freedownload-win-mac/}\\$ 

 ${\color{blue} https://moyobamba.com/wp-content/uploads/2022/12/Word-Processing-Icon-Collection-Crack-Free.pdf}$ 

http://mindbodyhealthy.org/rk-launcher-crack/